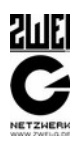

# **DRK Webservice - API**

## **Mitgliedschaft und Onlinespende**

Schnittstellenbeschreibung der API für "Mitgliedschaft und Onlinespende"

Datum: 29.01.2016 Version: 7

ZWEI-G Netzwerk André Gyöngyösi Funk: 0174 999 277 4 Tel: 0351 27 555 27 Fax: 0351 27 565 09 Email: [gyoengyoesi@zwei-g.de](mailto:gyoengyoesi@zwei-g.de)

Alle Rechte vorbehalten. Copyright 2016, André Gyöngyösi, gyoengyoesi@zwei-g.de

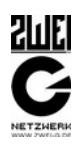

## **Inhaltsverzeichnis**

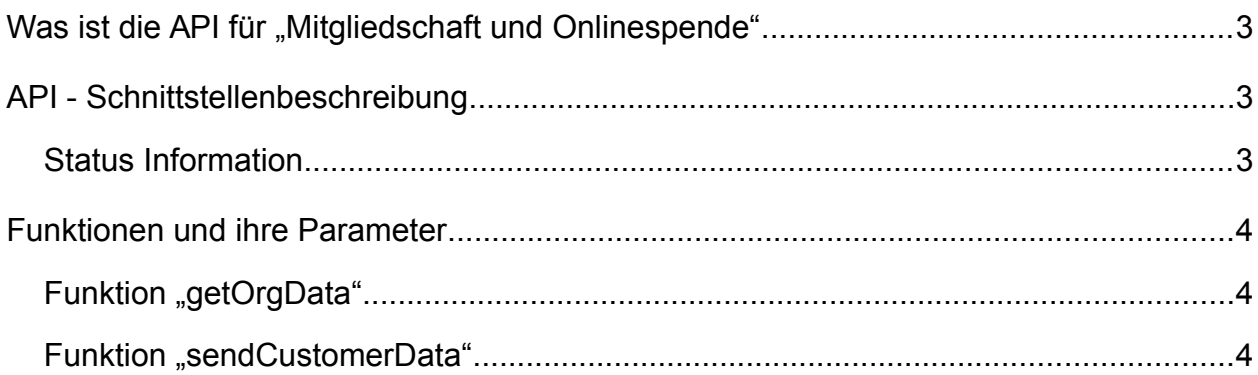

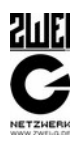

## Was ist die API für "Mitgliedschaft und Onlinespende"

Das API wurde für Softwareentwickler geschaffen, um Daten der Onlineformulare "Mitglied werden" oder "Onlinespende" über eine gesicherten Weg in die DRK Kundendatenbank (KDB) übertragen zu können. Diese Daten liegen anschließend in der gesicherten Umgebung der KDB für weiter Prozesse, wie zum Beispiel zur Erzeugung eines Datentransfertickets per Mail bereit.

## **API - Schnittstellenbeschreibung**

Der Service ist im Produktivsystem wie folgt erreichbar: https://webservice.drk-db.de/memberservice/v1/service.php

Mit dem Service wird per JSON-RPC 2.0 kommuniziert.

Folgende Funktionen stehen zur Verfügung:

- getOrgData
- sendCustomerData

Bestimmte Parameter sind erforderlich, andere hingegen optional.

## *Status Information*

Die API gibt ihren Status bei erfolgreicher Abarbeitung mit einem "OK" zurück. Bei einem Fehler wird "ERROR" zurückgegeben. Unter "message" gibt es nähere Information zu dem entsprechenden Status.

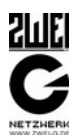

## **Funktionen und ihre Parameter**

## *Funktion "getOrgData"*

Diese Funktion liefert ihnen auf Grund des Api-Schlüssels die Gliederungsdaten der damit verknüpften Gliederung zurück.

Optional kann zusätzlich noch eine KV-ID übergeben werden, wodurch die API die Gliederungsdaten der entsprechenden Gliederung zurück gibt.

#### Parameter

- apikey [string] : API-Schlüssel der Gliederung
- orgcode [string] : KV-ID einer Gliederung (optional)

#### **Rückgabe**

- response [array]
	- orgcode : KV-ID der gefundenen Gliederung
	- orgname : Name der gefundenen Gliederung
	- org\_street : Webseitenpfad der gefundenen Gliederung
	- org\_zipcode : Bezeichnung des Angebotstyps
	- org\_city : Webseitenpfad zur Angebotswebseite
- status [string]
- message [string]

#### Aufrufbeispiel

```
{
"jsonrpc":"2.0",
"method":"getOrgData",
"id":1485932455,
"params":[
     "fb566bbdbf18f77184502f51b017f1d2",
     "0313"
]}
```
## *Funktion "sendCustomerData"*

Diese Funktion nimmt die Kundendaten auf.

Optional kann zusätzlich noch eine KV-ID übergeben werden, wodurch die Kundendaten in der entsprechenden Gliederung ab gelegt werden.

**Das ablegen der Kundendaten in einer fremden Gliederung, ist nur mit den API-Schlüssel des DRK Generalsekretariats möglich. Andernfalls wird die übergebene KV-ID ignoriert und die Kundendaten in der durch den API-Schlüssel verknüpften Gliederung abgelegt.**

#### **DRK Webservice - API** Mitgliedschaft und Onlinespende

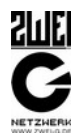

#### Parameter

```
• apikey [string] : 
• customerdata [array] : Datensatz des Mitglied/Spender
  ◦ strasse [string] : Strasse
  ◦ plz [string] : PLZ
  ◦ ort [string] : Ort
  ◦ anrede [int] : Anrede; 1=Herr, 2=Frau, 4=Familie
  ◦ titel [int] : Titel; 1=Dr., 2=Professor
  ◦ vorname [string] : Vorname
  ◦ name [string] : Nachname
  ○ phone [string]: Telefonnummer; "030 123456"
  ◦ email [string] : Mailadresse
  © geburtstag : Geburtstag; Format: "1954-05-01"
  ◦ bank_accountowner [string] : Kontoinhaber
  ◦ email_freigabe [boolean] : Mailfreigabe (Newsletter)
  ◦ kontotyp [string] : Typ der Kontodaten; "SEPA" oder leer
  ◦ iban [string] : IBAN,
  ◦ kundenbeziehung [int] : Mitgliedschaft = 46, Spende = 48
  ◦ donation amount [float] : Zahlbetrag; "25.00"
  \circ donation periode [int] : Zahlart; monatl. = 1, 1/4 = 2,
                              1/2 = 3, jährl. = 4, einmal = 5
  ◦ firma [string] : Firmenname
  \circ spendertyp [int] : Privat = 0, Firma = 1
  ◦ spendenzweck [string] : Spendenzweck
• orgcode [string] : KV-ID einer Gliederung (optional)
```
#### **Rückgabe**

- response [array]
- status [string]
- message [string]

#### Aufrufbeispiel

```
{
"jsonrpc":"2.0",
"method":"sendCustomerData",
"id":1485932456,
"params":[
     "fb566bbdbf18f77184502f51b017f1d2",
     {
         "strasse" : "Musterstrass 5",
         "plz" : "99999",
         "ort" : "Musterstadt",
         "anrede": 1,
         "titel" : 0,
         "vorname" : "Max",
```
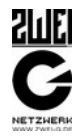

```
 "name" : "Mustermann",
         "phone": "030 123456",
         "email" : "mustermann@muster.tld",
         "geburtstag" : "1954-05-01",
        "bank accountowner" : "Max Mustermann",
        "email freigabe" : 1,
         "kontotyp" : "SEPA",
        "iban" : "DE12345678945678",
         "kundenbeziehung" : 48,
        "donation amount" : 25.00,
        "donation<sup>p</sup>eriode" : 5,
         "firma" : "Musterfirma",
         "spendertyp" : 1,
         "spendenzweck" : "Rotkreuzarbeit"
     },
     "0313"
]}
```